# **Beispiele für "Reguläre Ausdrücke" für Belegnummern**

**Inhalt**

- [Beispiel 1: Belegnummer mit "RE2" gefolgt von sieben Mal nummerischer Wert](#page-0-0)
- [Beispiel 2: Vierstellige Zahl Bindestrich vierstellige Zahl](#page-1-0)
- [Beispiel 3: Fünfstellige Nummer Bindestrich zweistellige Jahreszahl](#page-1-1)
- [Beispiel 4: Buchstabe "R" gefolgt von vierstelliger Zahl Punkt vierstellige Zahl](#page-1-2)
- [Beispiel 5: Elfstellige Belegnummer mit Aufbau "Jahr vierstellig" 3 Buchstaben vier- bis sechsstellige Nummer](#page-2-0)
- [Beispiel 6: Ausdruck muss mit "23" beginnen mind. 4 x nr. Wert haben Isolationsausdruck begrenzt auf 6 Zeichen](#page-2-1)
- [Beispiel 7: Belegnummer ist elfstellig und beginnend mit "RE23" finale Ziffer mit sowie ohne Leerschritt wird gefunden](#page-3-0)

Auf dieser Seite stellen wir Ihnen hilfreiche Beispiele für reguläre Ausdrücke vor. Über Schaltfläche: PARAMETER - SONSTIGE – REGULÄRE AUSDRÜCKE werden die entsprechenden Einträge hinterlegt.

Nähere Informationen zum Aufbau entnehmen Sie bitte dem Kapitel: [Reguläre Ausdrücke](https://hilfe.microtech.de/pages/viewpage.action?pageId=11734412).

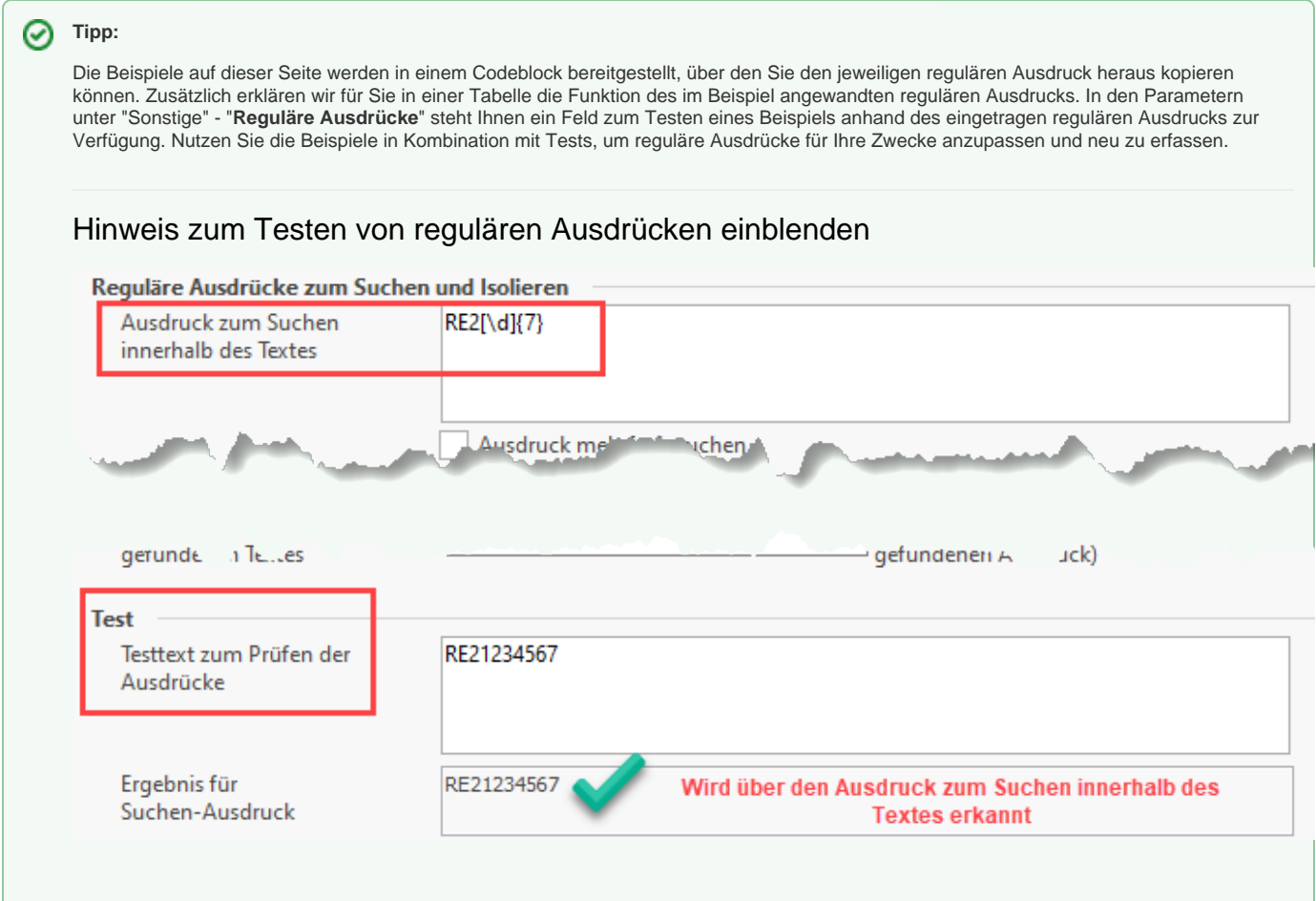

### <span id="page-0-0"></span>Beispiel 1: Belegnummer mit "RE2" gefolgt von sieben Mal nummerischer Wert

Haben Sie als Belegnummer den Aufbau **RE2** 1234567, so kann folgender regulärer Ausdruck eingerichtet werden:

 $RE2[\d{d}]\{7\}$ 

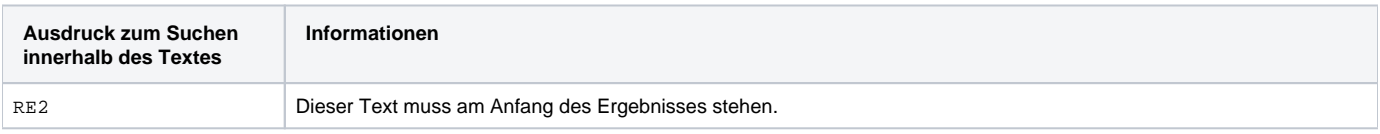

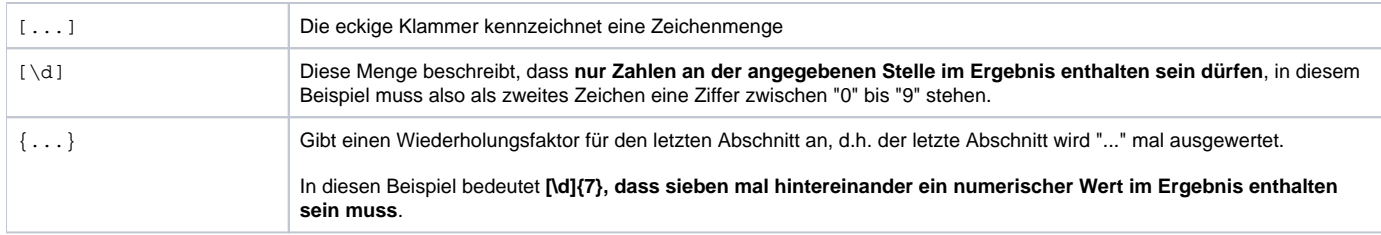

### <span id="page-1-0"></span>Beispiel 2: Vierstellige Zahl - Bindestrich - vierstellige Zahl

Dieser Ausdruck erkennt Belegnummern mit dem Aufbau: vierstellige Zahl, unterbrochen von Bindestrich und weiterer vierstelliger Zahl, Beispiel: **3006-5123**

#### $([ \d{4} ) ( [- ] ) ( [ \d{4} )$

.

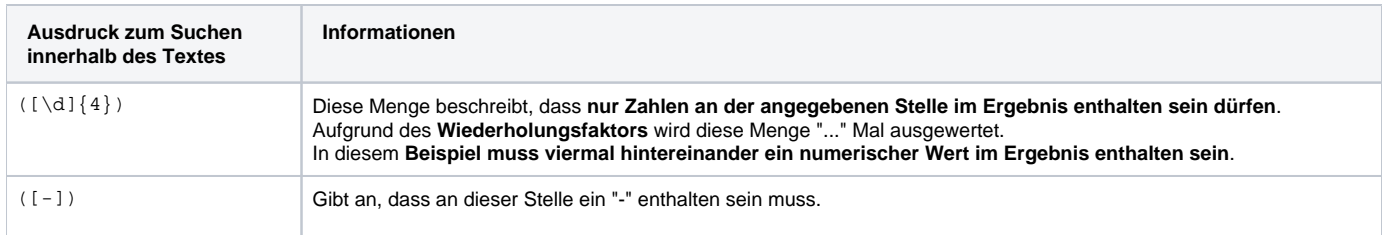

### <span id="page-1-1"></span>Beispiel 3: Fünfstellige Nummer Bindestrich - zweistellige Jahreszahl

Mit diesem Regulären Ausdruck kann aus dem Verwendungszweck eine **8-stellige Belegnummer** mit dem Aufbau "die ersten **5 Stellen** sind eine laufende Nummer, gefolgt von einem **Bindestrich** und der **2-stelligen Jahreszahl** (z. B. **12345-23**)" gefunden werden.

#### $[\S][\d{5,5}[-][\d]{2,2}[\S]$

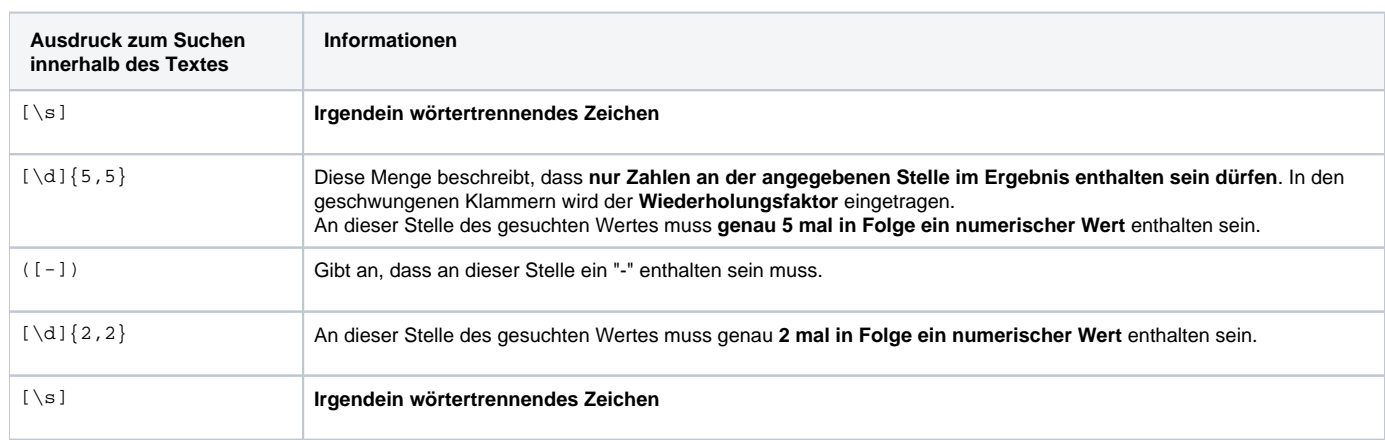

# <span id="page-1-2"></span>Beispiel 4: Buchstabe "R" gefolgt von vierstelliger Zahl - Punkt - vierstellige Zahl

Dieser Reguläre Ausdruck kann verwendet werden, wenn die gesuchten Belegnummern den Aufbau **R**2023 **.** 1234 besitzen.

 $\mathbb{R}\backslash\mathrm{d}\big\{4\big\}\setminus\mathcal{.}\ (\setminus\mathrm{d}\big\{4\big\})\setminus\mathrm{b}$ 

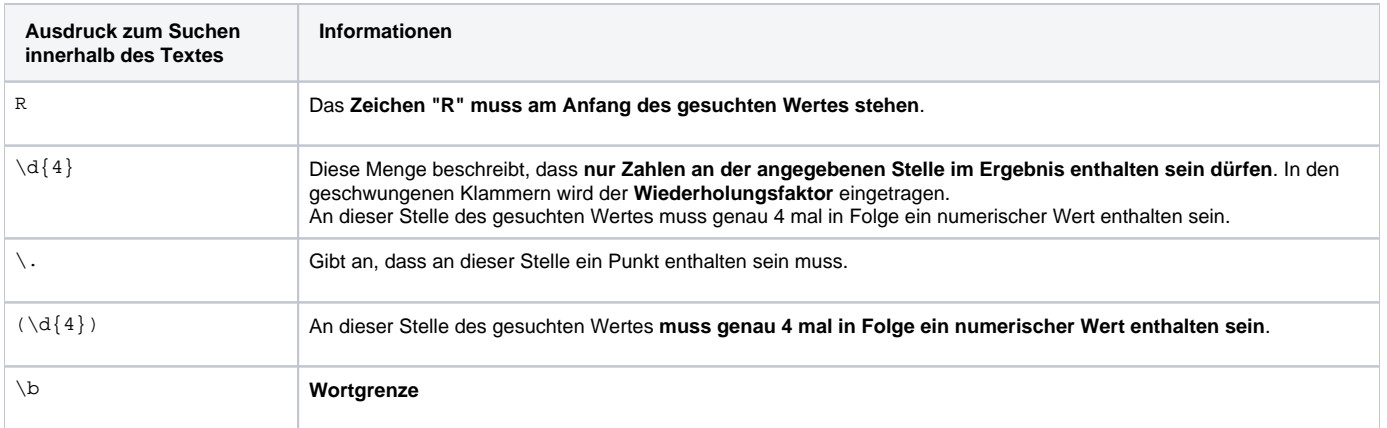

### <span id="page-2-0"></span>Beispiel 5: Elfstellige Belegnummer mit Aufbau "Jahr vierstellig" - 3 Buchstaben - vier- bis sechsstellige Nummer

Dieser Ausdruck kann verwendet werden, wenn die Belegnummer 11-stellig nach dem Schema "**Jahr vierstellig gefolgt von 3 Buchstaben** (entweder URE oder GLE oder LRE) gefolgt von einer **vier- bis sechsstelligen laufenden Nummer**" aufgebaut ist.

Beispiele:

- 2023 **URE**3759
- 2023 **GLE**1212
- 2023 **LRE**951312

 $(?i)[\d]$  {4}(URE LRE GLE)[\d] {4,6}

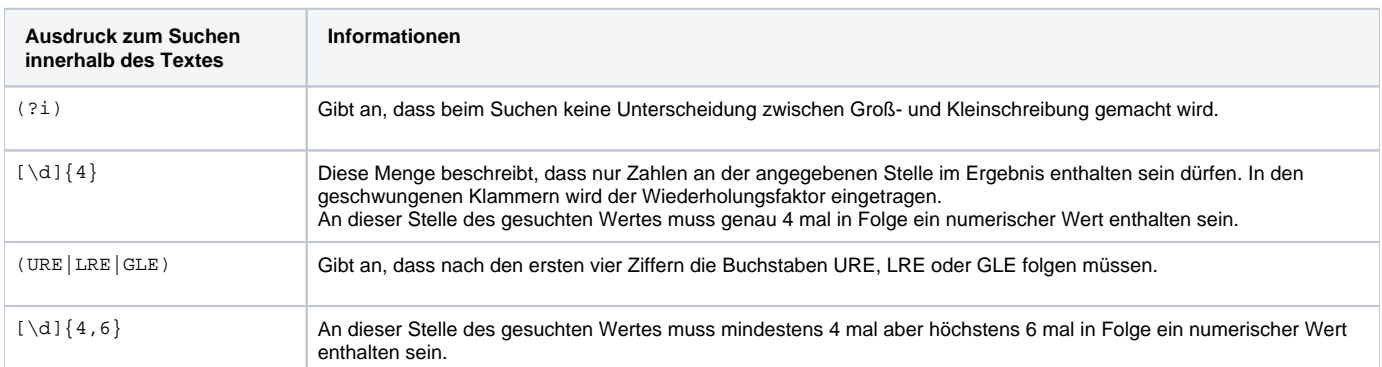

### <span id="page-2-1"></span>Beispiel 6: Ausdruck muss mit "23" beginnen - mind. 4 x nr. Wert haben - Isolationsausdruck begrenzt auf 6 Zeichen

Dieser Ausdruck findet 6-stellige Belegnummern, die mit "23" beginnen, z. B.: **23** 5432

Dabei werden alle **6- oder mehrstelligen Ziffernfolgen, die mit "23" beginnen, gefunden**.

 $23\backslash d\{4\}$ 

Durch den **Isolationsausdruck** werden **längere Ziffernfolgen auf 6 Stellen gekürzt**.

 $\land\backslash d\{6,6\}$ 

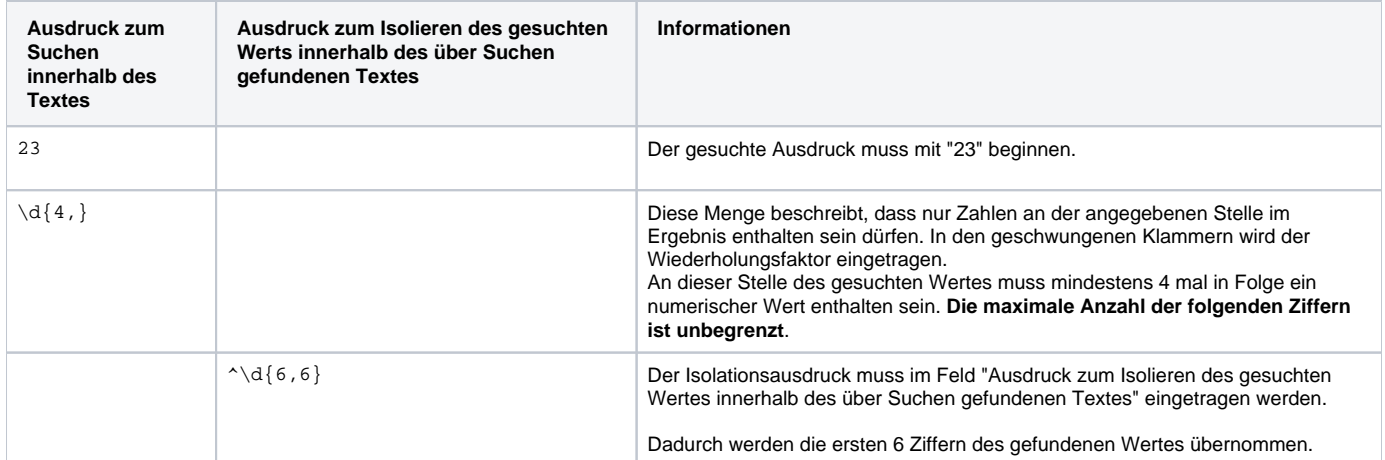

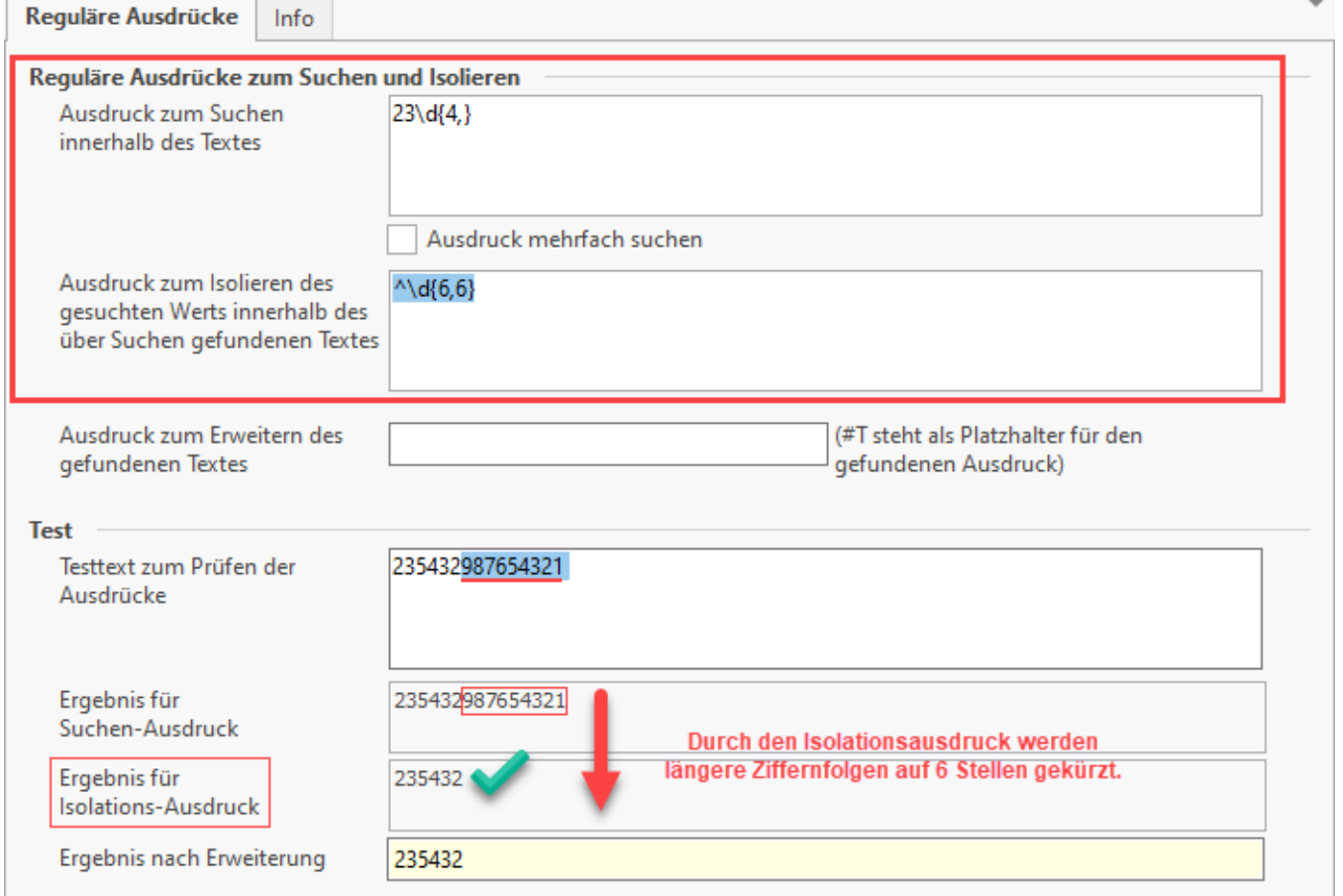

# <span id="page-3-0"></span>Beispiel 7: Belegnummer ist elfstellig und beginnend mit "RE23" - finale Ziffer mit sowie ohne Leerschritt wird gefunden

Die Belegnummer ist **11-stellig** mit "**RE23**" beginnend. Da die Belegnummer **vor der letzten Ziffer** einen **Leerschritt** enthält, wird die Belegnummer durch die Kunden im Verwendungszweck entweder **RE23** 12345 **1** (mit Leerschritt) oder **RE23** 12345**1** (ohne Leerzeichen) eingetragen. Manchmal wird auch die letzte Ziffer weggelassen. **Dieser Reguläre Ausdruck findet beide Schreibweisen**.

 $RE23[\d{3}[5,5] ([ ]{0,1}][\d{0,1}])$ 

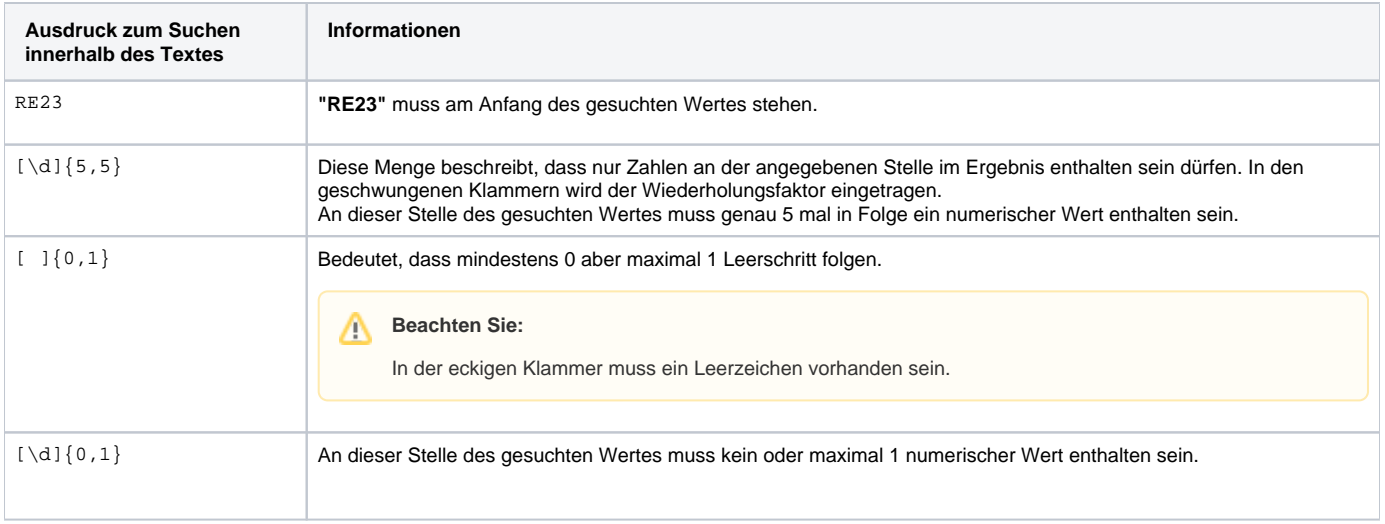